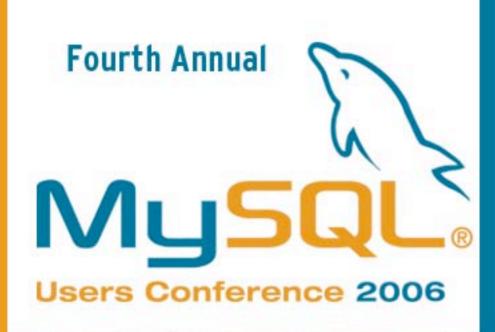

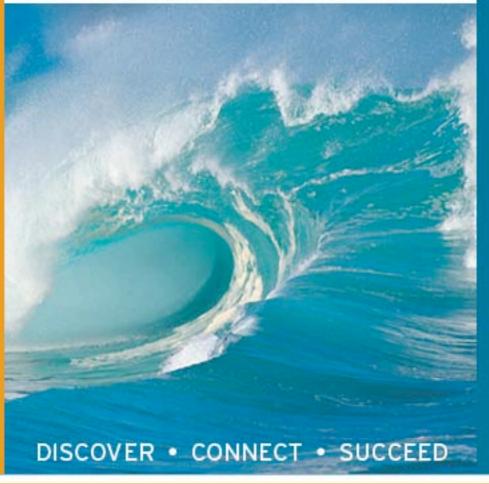

# Embedding MySQL

Jim Winstead
MySQL Inc.
jimw@mysql.com

MySQL Users Conference 2006 April 25, 2006

## Embedding MySQL

- What does it mean to embed MySQL?
  - Server Embedding
  - Deep Embedding (libmysqld)
  - Platform Embedding

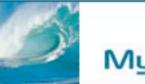

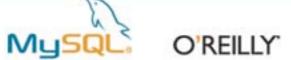

### LeapFrog LeapTrack

- Chose MySQL for cross-platform support
  - had been using different proprietary databases for their Mac OS X and Microsoft Windows versions

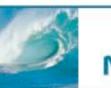

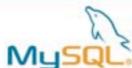

### Adobe Bridge

- Part of the Adobe Creative Suite, used for managing assets
- Uses libmysqld
- Cross-platform

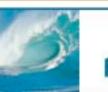

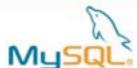

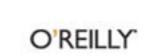

## Sandstorm NetIntercept

- 2U/4U rackmount systems
- Completely parses up to 40 Mb/sec sustained average data rate
- Only access to MySQL database is through product interface

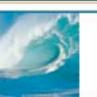

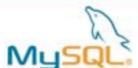

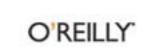

## Footprint

- Code: Less than 2MB
- Disk: Depends on data
- Memory: Depends on tuning, but at least

- - -

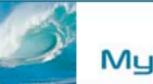

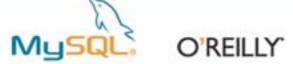

### Security

- Platform Embedding: Simple
- Deep Embedding: Tricky
- Server Embedding: Hard

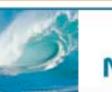

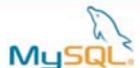

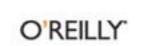

## libmysqld: just like libmysql

You just need to make sure to call:

```
- mysql_library_init(int argc, char
*argv, char *groups)
```

```
- mysql library end()
```

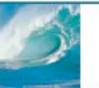

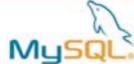

### Connection options

- mysql\_options()
  - MYSQL\_OPT\_USE\_REMOTE\_CONNECTION
  - MYSQL OPT USE EMBEDDED CONNECTION
  - MYSQL OPT GUESS CONNECTION
  - MYSQL SET CLIENT IP

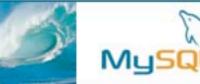

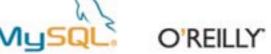

### Limitations

- Access control not included by default (but can be enabled)
- No replication or binary logging
- No incoming external connections

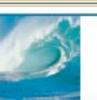

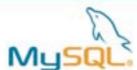

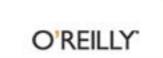

### Problems

- libmysqld requires extra files (like errmsg.sys)
- Needs to write multiple files into a datadir, no single-file-tablespace (yet)
- Currently doesn't work on 5.1 (may just be minor issues)
- Fairly heavyweight

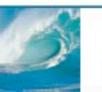

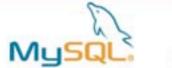

#### Connector/MXJ

- Platforms: Microsoft Windows (x86), Sun Solaris (Sparc), Linux (x86)
- Four ways to use:
  - Plain-old Java Object (POJO)
  - SocketFactory
  - JMX MBean
  - JDBC

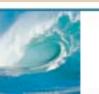

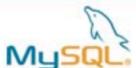

### Other Talks

 "Using Embedded MySQL as a High Performance Alternative to Traditional Filesystems" by George Schlossnagle, Wednesday at 5:20pm

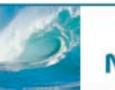

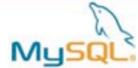

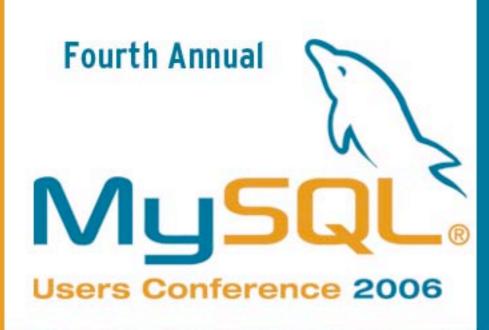

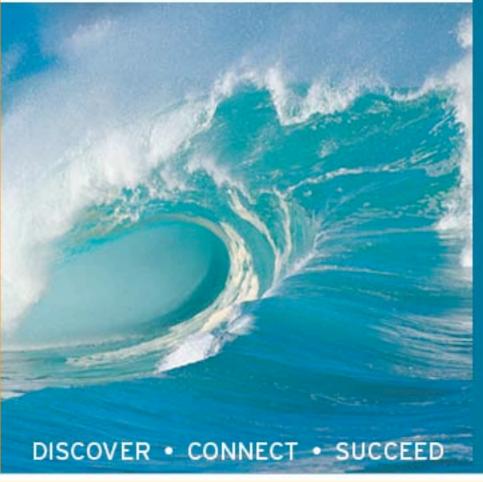

# Embedding MySQL

Jim Winstead
MySQL Inc.
jimw@mysql.com

MySQL Users Conference 2006 April 25, 2006